# **面会予約の取り方**

1 / 9 ページ 社会医療法人財団 石心会 川崎幸病院

### **注意事項**

下記内容をご確認のうえ、ご利用ください。

- 1回のみの予約が可能となります。(複数日の予約はできません)
- 次回の面会予約は、面会日の設定は翌週に設定可能です。 予約ができる時間は面会日翌日から前日の17時まで可能です。

(例) 2024 年 6 月 15 日に面会の場合、

次回の面会は翌週18日(月)の週から設定可能で、予約ができる時間は 6月16日00時から次回面会希望日の前日17時まで予約可能です。

- 面会時間は 15 分となります。
- 面会時間は 14:00~16:00 の間です。
- 面会可能な時間帯を選択して予約してください。
- 患者様が入院している病棟以外の日に予約されても面会できませんので ご注意ください(予約日に病棟が移動した場合は対応可能)
- 面会の可能人数は3名までとさせて頂きます。

※ 小学生以下はご遠慮ください。

ご理解とご協力をお願いいたします。

### **病棟及び時間帯**

#### **対象病棟**

- **7階病棟**
- 8階 北病棟 (8北)
- 8階 南病棟 (8南)
- 9階 北病棟 (9北)
- 9階 南病棟 (9南)
- 10階 北病棟 (10北)
- 10階 南病棟(10南)

#### **予約時間**

- $\bullet$  14:00  $\sim$  14:30
- $\bullet$  14:30  $\sim$  15:00
- $\bullet$  15:00  $\sim$  15:30
- $\bullet$  15:30  $\sim$  16:00

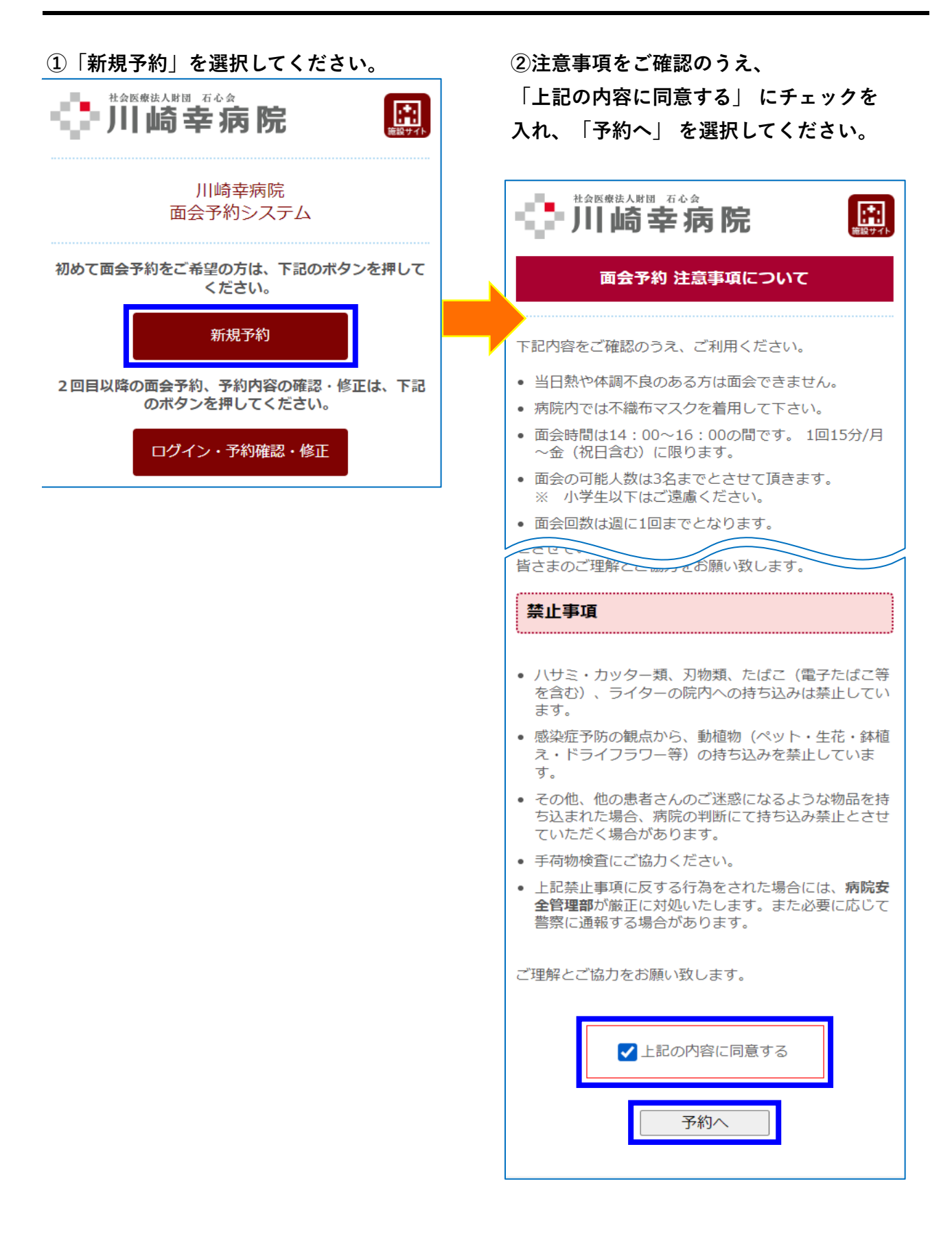

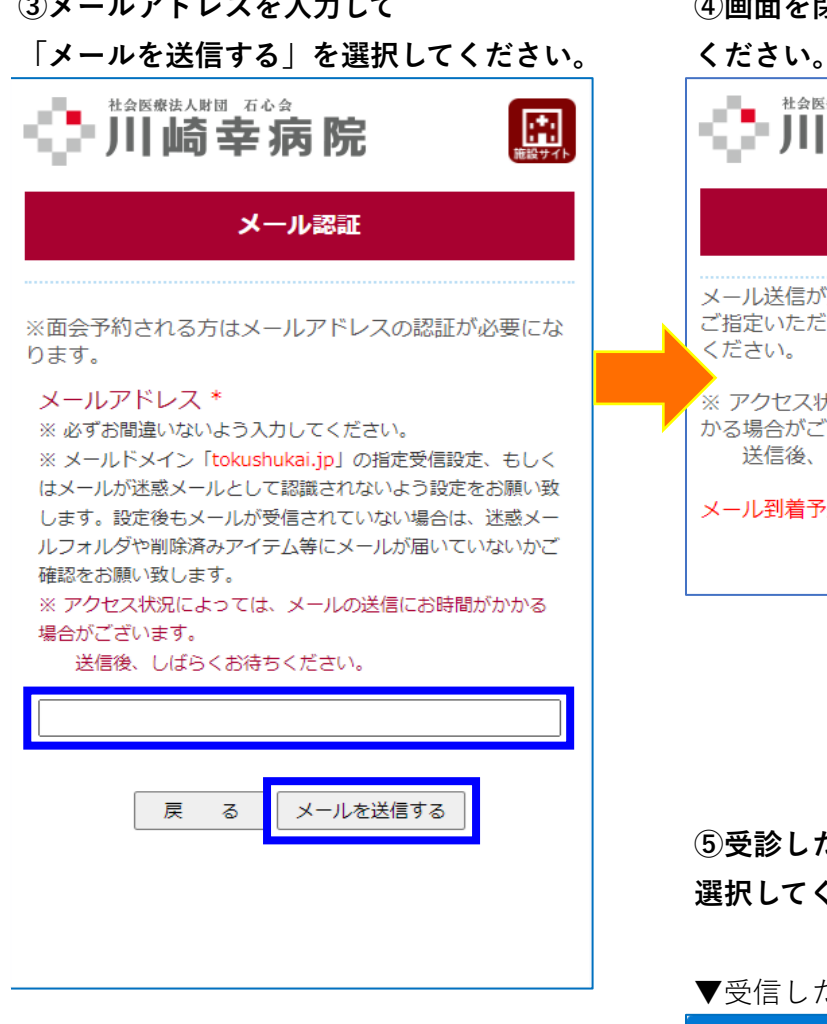

#### **③メールアドレスを入力して ④画面を閉じて受信メールをご確認**

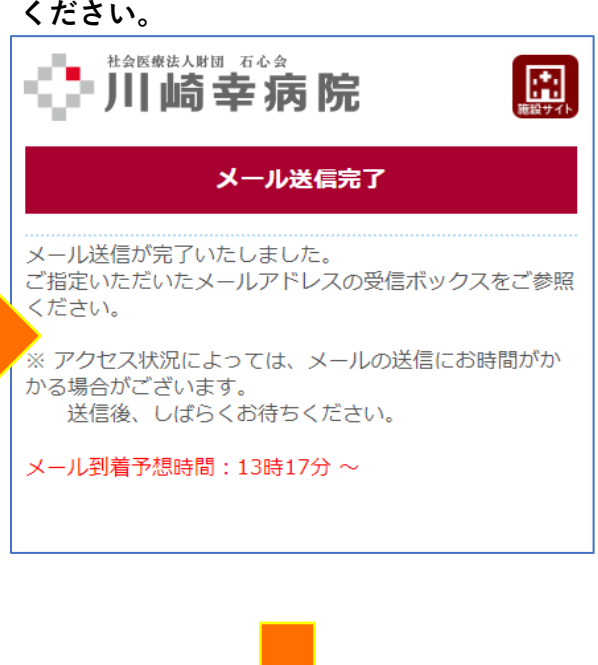

**⑤受診したメールのURLを 選択してください。**

#### ▼受信したメールのイメージ

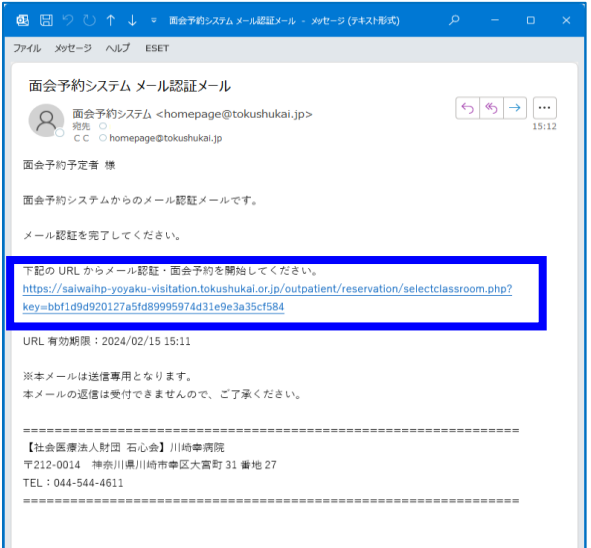

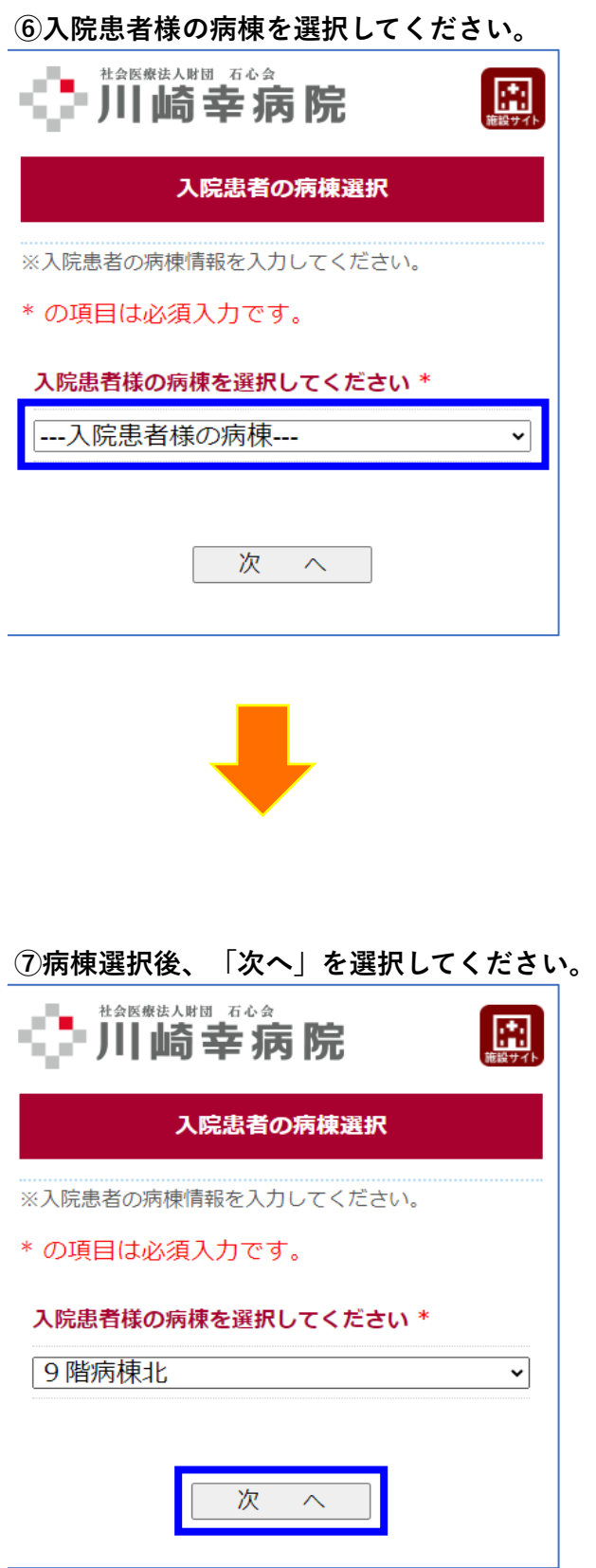

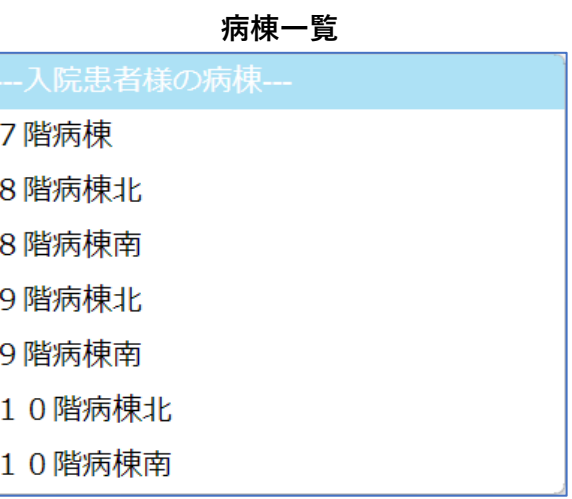

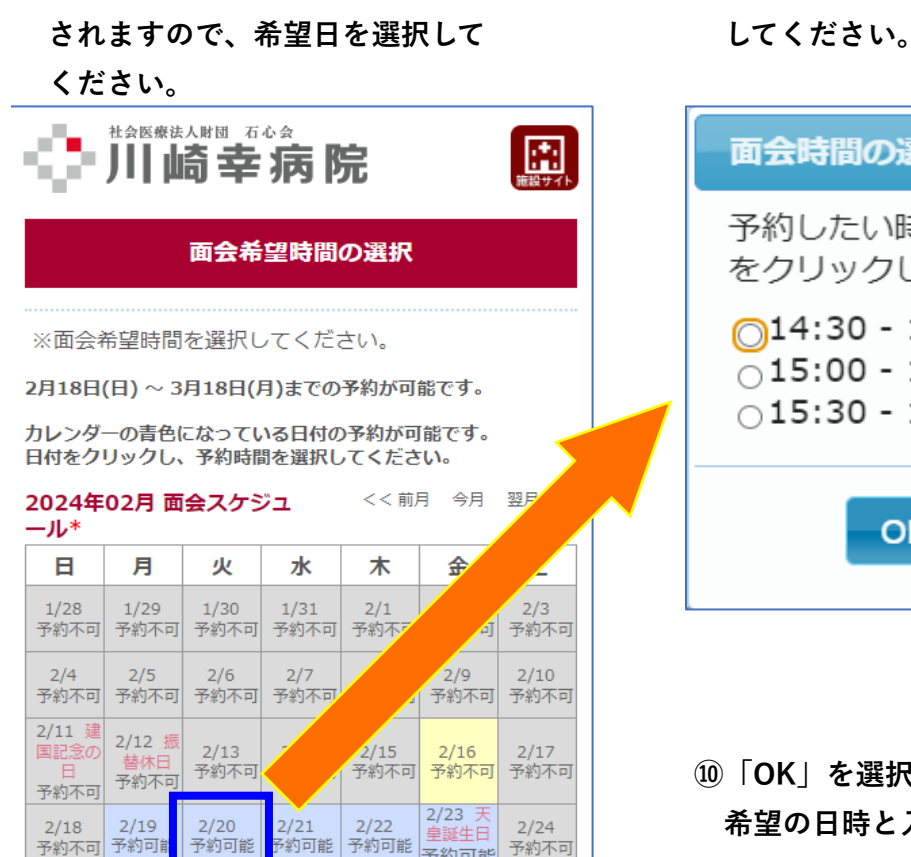

予約可能

次

 $\curvearrowright$ 

予約不可

—————<br>予約可能

3/1 3/2<br>予約可能 予約不可

予約不可 予約可

予約可能

面会希望時間を選択してください

る

戻

**⑧面会可能な日に「予約可能」が表示 ⑨希望の時間帯を選び、「OK」を選択**

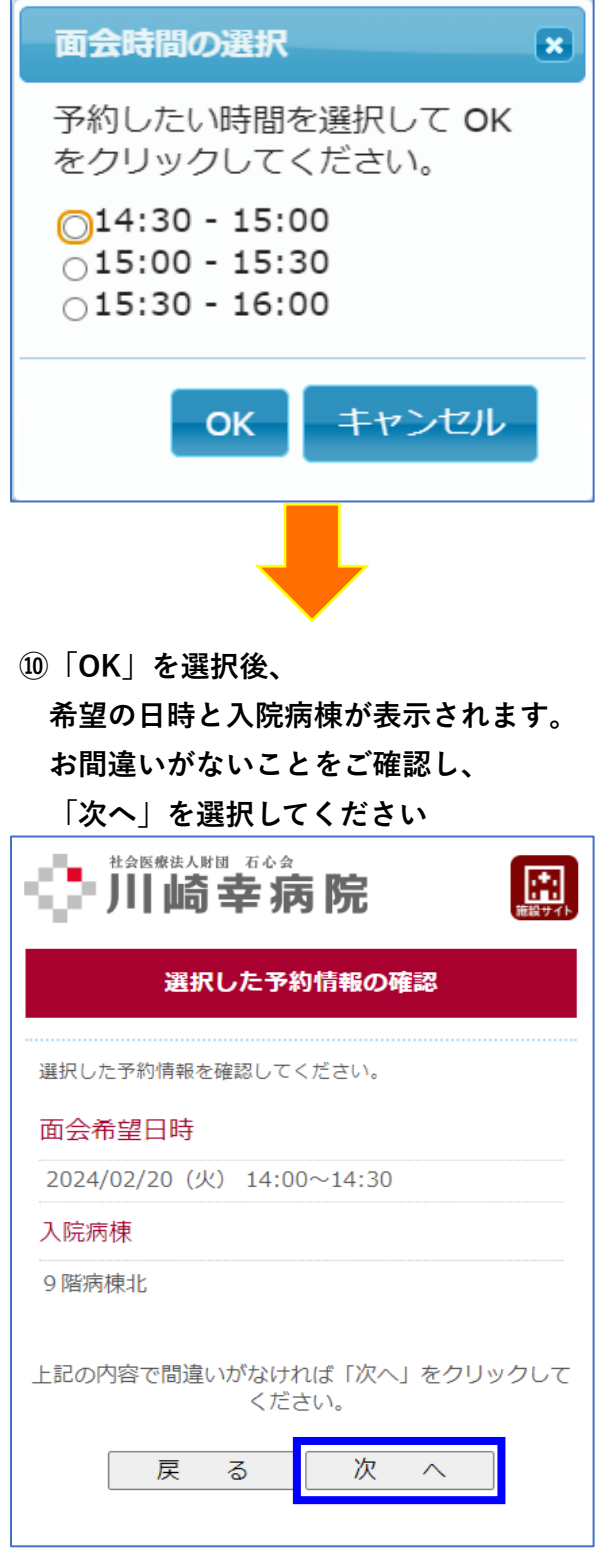

7 / 9 ページ 社会医療法人財団 石心会 川崎幸病院

**また、最後に「個人情報保護に関する基本 方針」の内容についてご確認・ご了承いた だけましたら、「上記の内容に同意する」 にチェックの上、「最終確認へ」を選択 してください。**

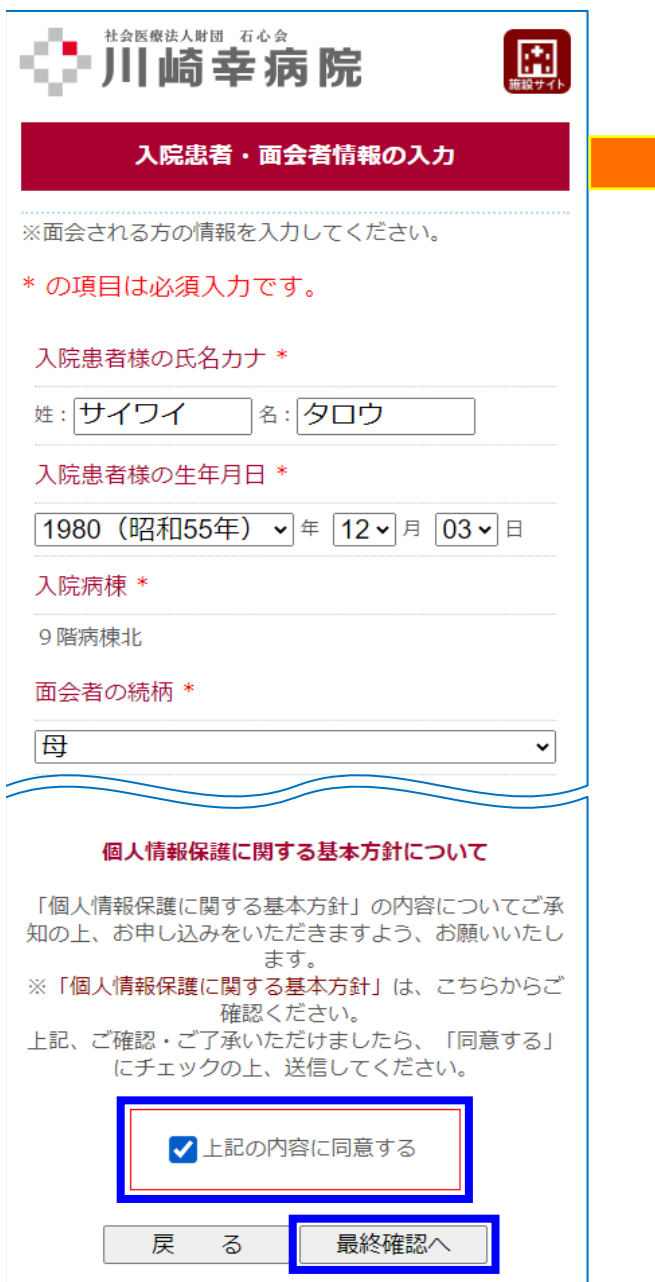

**入院患者・面会者情報を入力してください。 入力の内容を確認し、「予約」を選択して ください。**

社会医療法人財団 石心会 ■ 川崎幸病院 圖 予約内容の確認 ※下記の内容で間違いがなければ「予約」をクリックして ください。 入力に誤りがある場合は面会することが出来ません。 ※面会時、ご家族様はご来院のうえ1階受付にお声掛けく ださい。 **富芸ら認久鉄設計までこと**  $\overline{d}$ ※予約時間に遅れた場合は面会が出来ませんので、予約時 間までには当院へお越し下さい。 ※面会に関しては、枠に限りがありますので一家族1回の 予約のみ可能です。 面会希望日 2024/02/20 (火) 14:00~14:30 入院患者様の氏名カナ サイワイ タロウ 牛年月日 1980年12月3日 入院病棟 9 階病棟北 面会者の続柄  $\overline{\mathbb{H}}$ 面会者の氏名 サイワイ ハナコ 面会者の人数  $1<sup>k</sup>$ 面会者の電話番号 0000-1234-5678 予 戻 約 る

**下記のような画面が表示されれば予約完了です。**

**また、「面会予約日時」、「病棟名」、「患者名」はお手元にスクリーンショットやメモ などでお控えください**

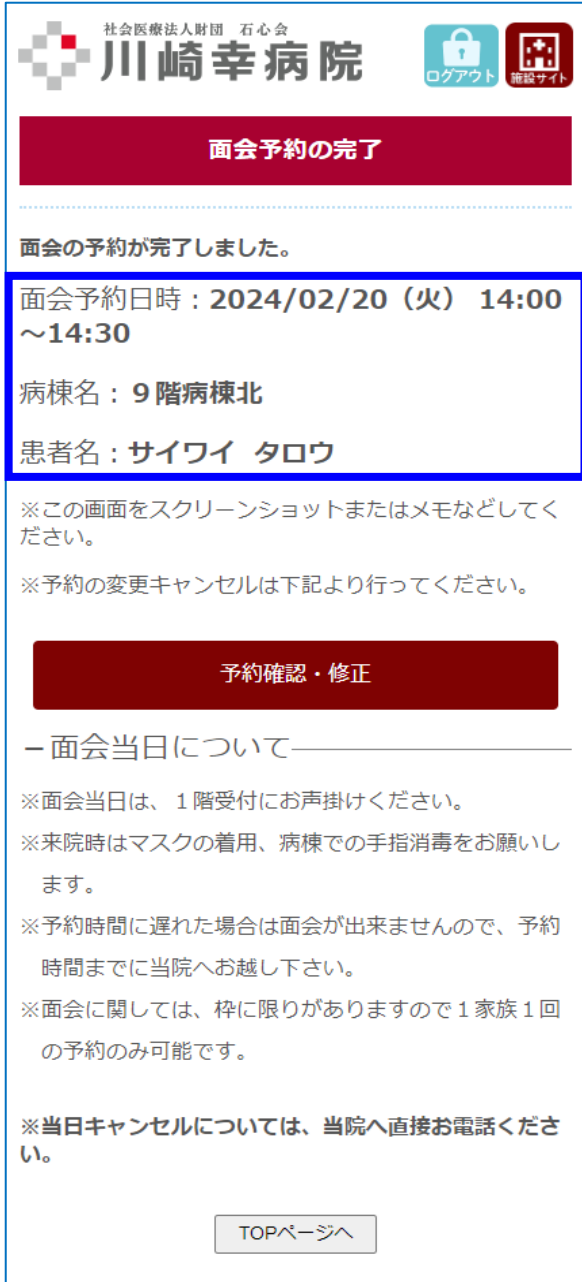